# **Betriebsprüfungen**

In diesem Dokument machen wir Sie mit einigen Prüfschwerpunkten einer steuerlichen Außenprüfung vertraut und zeigen Ihnen, welche Funktionen der Sage 100 Sie bei der Einhaltung Ihrer steuerlichen Compliance unterstützen.

#### **Rechtliches:**

Sage ist bei der Erstellung dieses Dokuments mit großer Sorgfalt vorgegangen. Fehlerfreiheit können wir jedoch nicht garantieren. Sage haftet nicht für technische Fehler in diesem Dokument. Die Beschreibungen in diesem Dokument stellen keine zugesicherte Eigenschaft im Rechtssinne dar.

Frankfurt, März 2024 Version 3.0

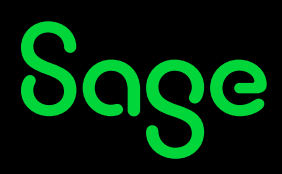

## Inhaltsverzeichnis

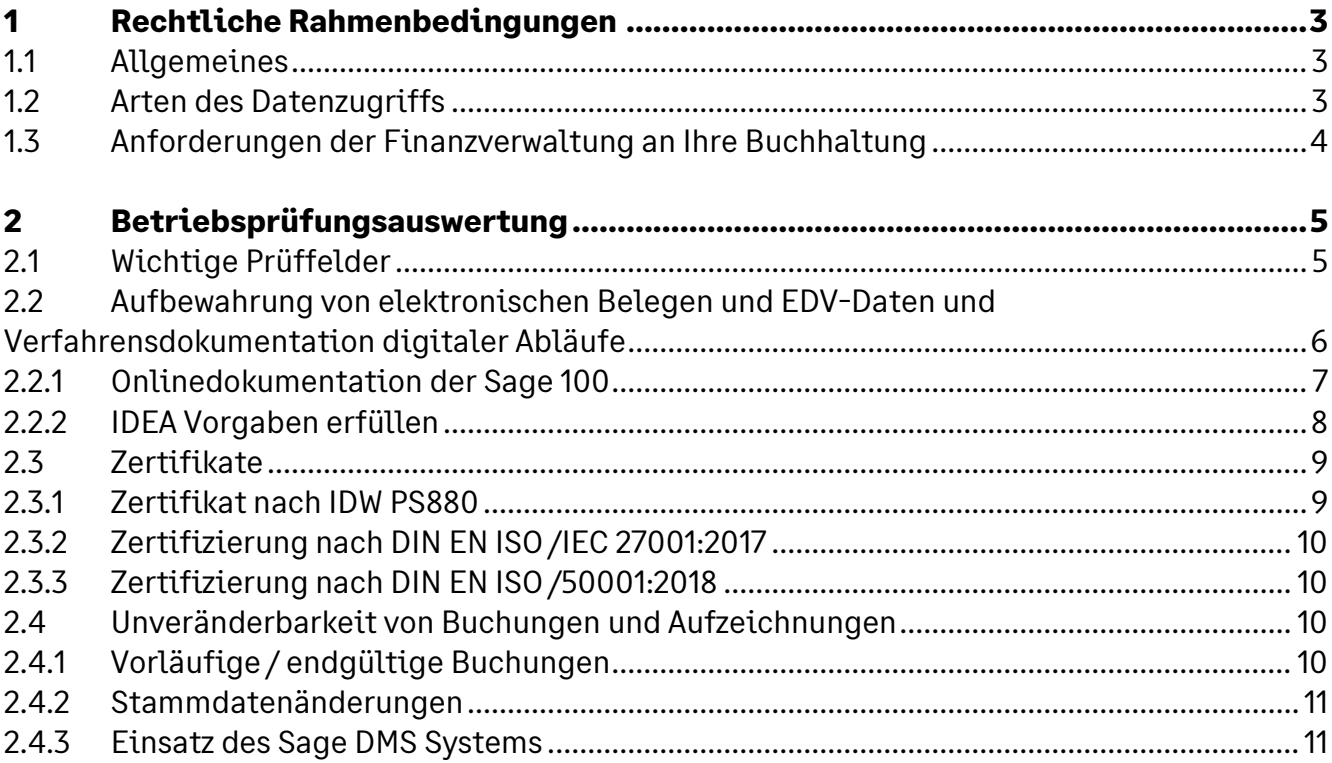

## **1 Rechtliche Rahmenbedingungen**

### **1.1 Allgemeines**

Die Betriebsprüfung ist eine abschließende nachträgliche Überprüfung Ihres Steuerfalls und bezieht sich auf bestimmte Steuerarten und bestimmte Besteuerungszeiträume. Die Betriebsprüfung dient zur Ermittlung steuerlich erheblicher Sachverhalte und ist von besonderen Mitwirkungspflichten des Steuerpflichtigen geprägt. Die Rechtsgrundlagen für die Betriebsprüfung ergeben sich aus der Abgabenordnung.

Die Finanzbehörden sind dazu berechtigt, dies im Rahmen einer Außenprüfung eines Unternehmens durchzuführen und dabei auch auf Ihre Firmen-EDV zuzugreifen (§193 AO; §147 Abs 6 AO).

Weiterführende Informationen zum Thema Sage 100 finden Sie im **[Sage Portal](https://portal.sage.de/loesungen/sage-100)**.

### **1.2 Arten des Datenzugriffs**

Um Zugriff auf Ihre Daten zu nehmen, stehen dem Prüfer gemäß der AO drei Wege zur Verfügung:

- Unmittelbarer Datenzugriff (Z1): Der Betriebsprüfer erhält eine Leseberechtigung für Ihr DV-System als Zugang auf Ihre steuerrelevanten Daten. Dadurch ist er in der Lage, Ihre Buchhaltung, Stammdaten sowie Verknüpfungen zu überprüfen, meist unter Unterstützung eines Mitarbeiters, der mit dem System vertraut ist. Der Prüfer ist nicht befugt, Auswertungen mithilfe eigener Software durchzuführen.
- Mittelbarer Datenzugriff (Z2): Der Prüfer kann Auswertungen aus Ihren DV-Systemen verlangen. Die Lieferung dieser Auswertungen kann in Papierform erfolgen oder sie werden dem Prüfer als Nur-Lesezugriff zur Verfügung gestellt. Verlangt der Prüfer letzteres, so handelt es sich hierbei um einen kombinierten Z1- und Z2-Zugriff. Dieser ist zulässig, muss aber entsprechend angekündigt werden. In der Praxis spielt der Z2-Zugriff eine deutlich untergeordnete Rolle.
- Datenträgerüberlassung (Z3): Sie müssen den Finanzbehörden die prüfungsrelevanten Daten auf einem maschinell verwertbaren Datenträger wie einer CD oder DVD zur Verfügung stellen. In aller Regel wählen Finanzbehörden diese Zugriffsmethode, die ca. 80% aller Betriebsprüfungen ausmacht.

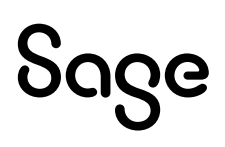

### **1.3 Anforderungen der Finanzverwaltung an Ihre Buchhaltung**

Welche formalen Anforderungen die Finanzverwaltung an Ihre Buchführung und die Aufbewahrung von steuerrechtlich relevanten elektronischen Daten und Papierdokumenten stellt, wurde u.a. in den Grundsätzen zur ordnungsmäßigen Führung und Aufbewahrung von Büchern, Aufzeichnungen und Unterlagen in elektronischer Form sowie zum Datenzugriff (GoBD) formuliert. Zudem konkretisieren die GoBD die Regeln zum elektronischen Datenzugriff der Finanzverwaltung im Rahmen von Außenprüfungen.

Die GoBD wurden durch ein Schreiben des Bundesfinanzministeriums am 14. November 2014 veröffentlicht. Die GoBD sind seit dem 1. Januar 2015 gültig.

Die Verantwortung für die Einhaltung der Ordnungsmäßigkeit der Buchführung tragen gemäß der GoBD immer Sie als Steuerpflichtiger.

Mit den GoBD hat die Finanzverwaltung die Anforderungen an das betriebliche Rechnungswesen konkretisiert und teilweise verschärft. Wesentliche Punkte sind hierbei die zeitgerechte Erfassung von Grund(buch)aufzeichnungen, die Unveränderbarkeit von Buchungen und Aufzeichnungen, die Aufbewahrung von elektronischen Belegen und EDV-Daten und die notwendige Verfahrensdokumentation digitaler Abläufe.

Somit formuliert die Finanzverwaltung Vorgaben zur korrekten Erstellung und Aufbewahrung von elektronischen Geschäftsdokumenten. Sie sollen so aufbereitet sein, dass das Finanzamt sie als Belege für die Berechnung von Steuern anerkennen kann. Ein besonderes Augenmerk liegt dabei auf der Fälschungssicherheit elektronischer Dokumente. Die Anforderungen zur "Unveränderbarkeit von Buchungen und Aufzeichnungen" sowie der "Nachvollziehbarkeit" bestimmen, dass eine Buchung nicht in einer Weise verändert werden darf, dass der ursprüngliche Inhalt nicht mehr feststellbar ist. Eine weitere generelle Anforderung besteht darin, "dass alle Informationen (Programme und Datenbestände), die einmal in den Verarbeitungsprozess eingeführt werden (Beleg, Grundaufzeichnung, Buchung), nicht mehr unterdrückt oder ohne Kenntlichmachung überschrieben, gelöscht, geändert oder verfälscht werden können".

## **2 Betriebsprüfungsauswertung**

Die Sage 100 ist bei ordnungsgemäßer Konfiguration und ebensolchem Betrieb, als Bestandteil des DV-Gesamtsystems vollumfänglich GoBD-konform. Dies lassen wir uns in regelmäßigen Abständen von einer renommierten Wirtschaftsprüfungsgesellschaft durch ein Softwarezertifikat bescheinigen. Dieses Testat entfaltet zwar keine direkte Bindewirkung gegenüber der Finanzverwaltung, da der ordnungsgemäße Einsatz über die GoBD-Einhaltung entscheidet, es gibt Ihnen allerdings die Gewissheit, dass die systemseitigen Voraussetzungen zur Erfüllung der Anforderungen der Finanzverwaltung gegeben sind.

Im Rahmen der Datenträgerüberlassung (Z3 Zugriff) erfolgt die Auswertung der überlassenen Datenbestände mit der Prüfsoftware der Finanzverwaltung, welche vorgefertigte Analysefunktionen wie Altersstrukturanalysen, Mehrfach- und Lückenbelegungsanalysen oder Dateischichtungen ermöglicht. Die Daten können Sie dem Betriebsprüfer durch den "WinIDEA-Export" zur Verfügung stellen, den Sie im Administrator der Sage 100 aufrufen können. Die deutsche Finanzverwaltung hat sich bei der Software bundeseinheitlich für die Lösung IDEA entschieden – ein System, das weltweit bei Wirtschaftsprüfern, Revisoren und Controllern im Einsatz ist.

IDEA eröffnet die Möglichkeit, Listen zu verknüpfen oder Relationen zwischen Dateien zu bilden, um damit Erkenntnisse über Auffälligkeiten zu gewinnen. Die Prüfsoftware erlaubt dem Prüfer das Auffinden von Mehrfachbuchungen, Vollständigkeitsprüfungen bei Belegen, Altersstrukturanalysen im Vorratsvermögen oder das automatische Durchsuchen des Datenmaterials auf Auffälligkeiten mit Hilfe von Ziffernanalysen. Darüber hinaus verwendet die Finanzverwaltung vorgefertigte automatisierte Prüfungsroutinen, sogenannte Prüfmakros, um die EDV-gestützte Prüfung weiter zu standardisieren und zusätzliche Effizienzpotenziale zu realisieren.

Hierbei geht die Finanzverwaltung bei Betriebsprüfungen auch zur Betrachtung der steuerlich relevanten Daten aus sogenannten Vorsystemen über, d.h. IT-erfasste Daten, die für die spätere Verarbeitung in der Finanzbuchhaltung verwendet werden. Somit müssen auch die, für die Buchhaltung Relevanz besitzenden Vorsysteme GoBD-konform sein.

Wie die Systeme zusammenarbeiten, beschreiben Sie innerhalb einer Verfahrensdokumentation, deren Aufgabe wir Ihnen im nächsten Kapitel genauer erläutern möchten.

## **2.1 Wichtige Prüffelder**

Nachfolgend möchten wir Ihnen einen kurzen Einblick in einige wichtige Prüffelder geben und konkrete Empfehlungen aussprechen.

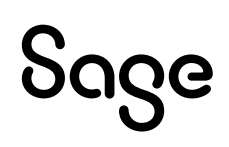

Der AWV-Arbeitskreis "Auslegung der GoB beim Einsatz neuer Organisationstechnologien" mit seinen Mitgliedern aus Unternehmen, Steuerberatung und Kammern/Verbänden hat einen GoBD-Praxisleitfaden für Unternehmen entwickelt. Der Leitfaden enthält wertvolle Hinweise zur Erstellung von GoBD-konformen Verfahrensdokumentationen und steht kostenfrei zur Verfügung.

#### **Praxisleitfaden GoBD**

**https://www.awv-net.de/fachergebnisse/schriftenverzeichnis/steuer-undhandelsrecht/gobd-ein-praxisleitfaden-fuer-unternehmen-version-2.2.html**

### **2.2Aufbewahrung von elektronischen Belegen und EDV-Daten und Verfahrensdokumentation digitaler Abläufe**

Die Finanzverwaltung fordert in den GoBD für zahlreiche Bereiche Verfahrensdokumentationen von den steuerpflichtigen Unternehmen. Das betrifft vor allem die geordnete und sichere Belegablage. Insbesondere dann, wenn nicht täglich oder nicht kurzfristig gebucht wird, kommt es darauf an, wie im Unternehmen die Vollständigkeit, Ordnung und Unveränderbarkeit der Belege gesichert wird und wie sie vor Verlust geschützt werden. Diese unterliegt der Genehmigungspflicht der Geschäftsleitung und ist von allen Personen, die an den einzelnen Prozess-Schritten beteiligt sind, zu beachten und zu unterschreiben.

**Verfahrensdokumentation:** Beschreiben Sie die Verfahren und Maßnahmen, die für die Belegablage von handels- und/oder steuerrechtlichen Belegen im Unternehmen gelten. Dokumentieren Sie alle steuerlich relevanten Prozesse. Wie gelangen zum Beispiel Rechnungen in Ihr Unternehmen– per Post, E-Mail, Fax …? Wer bearbeitet sie und wie gelangen sie in die EDV?

**Richtlinien und Schulungen:** Definieren Sie Richtlinien für solche Prozesse und schulen Sie Mitarbeiter dementsprechend. Dokumentieren Sie Richtlinien und Schulungen.

**System-Dokumentation:** Archivieren und dokumentieren Sie alle Informationen und Handbücher zur Erstinstallation von Software und EDV-Systemen wie auch zu Schnittstellen zwischen verschiedenen Systemen und zu Software-Updates.

**Laufende Kontrollen:** Überprüfen Sie regelmäßig, ob Dokumentation und Abläufe noch übereinstimmen. Dokumentieren Sie die Kontrollen und Änderungen.

**Stichproben vom Experten:** Kleinere Betriebe mit wenigen Mitarbeitern sollten sich von einem Steuerberater Hilfe holen und zumindest einmal beraten lassen. Dazu sollten Sie alle relevanten Systeme auflisten und die Bedienungsanleitungen und Programmierprotokolle

sammeln und so zusammenstellen, dass der Prüfer sie schnell und logisch nachvollziehen kann.

Wie Sie erkennen werden, ist eine Verfahrensdokumentation schwer in ein "Muster" zu pressen, da nur Sie als Steuerpflichtiger über die notwendigen Informationen verfügen, wie ihr Unternehmen arbeitet.

Allgemeine Informationen zur Erstellung einer Verfahrensdokumenten sowie mögliche Checklisten finden Sie auf der **[Sage Webseite](https://www.sage.com/de-de/support-und-service/dsgvo/)**.

#### **Muster Verfahrensdokumentation zur Belegablage:**

<https://www.awv-net.de/themen/fachergebnisse/musterverfahrensdoku/index.html> <https://www.sage.com/de-de/support-und-service/dsgvo/>

#### **2.2.1 Onlinedokumentation der Sage 100**

Über die **[Online-Dokumentation](https://onlinehilfe.sage.de/onlinehilfe/)** der Sage 100 können Sie jederzeit direkt aus dem Produkt oder über ein Internet-Browser auf die funktionalen Beschreibungen der Sage 100 zugreifen.

Eine Seite zu den **[Neuerungen](https://onlinehilfe.sage.de/onlinehilfe/ol/90/rewe/hh_start.htm#whatsnew.htm?TocPath=_____2)** zeigt Ihnen in übersichtlicher Form, welche Inhalte in der aktuellen Version erweitert, aktualisiert oder verändert wurden.

Die vollständige Dokumentation der Datenbank inklusive aller Tabellen und der darin enthalten Felder kann über die Datenbankdokumentierfunktion in Access erzeugt werden (siehe Beispiel). Dieser Bericht kann dem Prüfer vorgelegt werden, sofern eine Systemdokumentation angefordert wird.

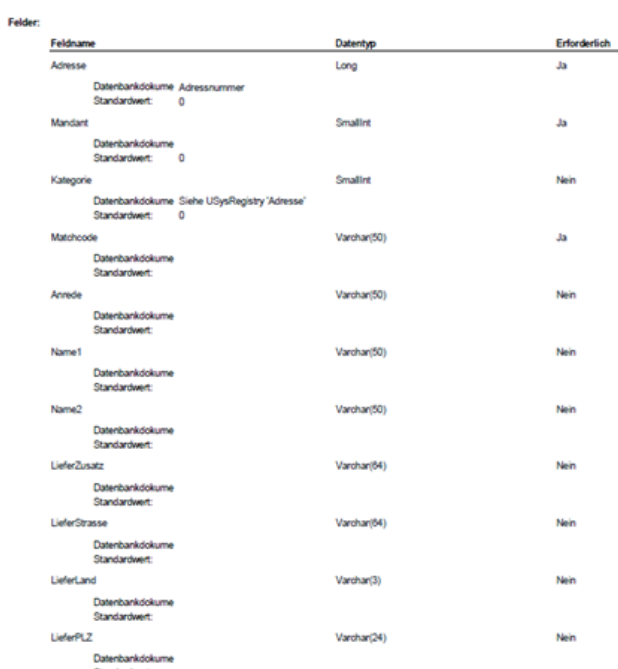

Datenbankdokumentation Sage 100

Telephone MAN Advance

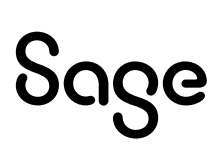

Alle weitergehenden Informationen über eine Systemdokumentation wie z.B. Angaben von anderen Softwarelösungen, Hardware, Netzinfrastrukturen etc., müssen von Ihnen als Steuerpflichtigen erstellt werden.

#### **2.2.2 IDEA Vorgaben erfüllen**

Um sicher zu stellen, dass die Daten den IDEA Vorgaben entsprechen und im Prüfprogramm weiterverarbeitet werden können, nutzen Sie den WinIDEA-Export.

Über diesen Export werden prüfrelevante Datenbankinformationen offengelegt. Darüber hinaus unterstützt Sage Sie mit einer Systemdokumentation, die über den Administrator der Sage 100 aufgerufen werden kann.

Zur Dokumentation der Benutzerangaben ist es hilfreich, wenn auf Datenbankebene entsprechende Auswertungen zu den Berechtigungen vorgenommen werden:

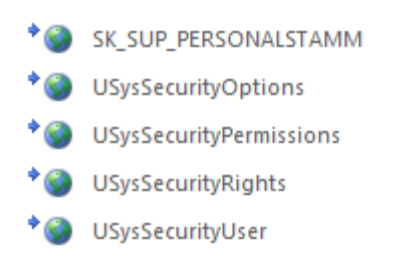

Der Übersichtlichkeit halber ist es bei einem umfangreichen Benutzer-, Gruppen- und Berechtigungskonzept wie es die Sage 100 ermöglicht sinnvoll, diese Daten als Tabelle auszugeben, wie im nachfolgenden Beispiel dargestellt.

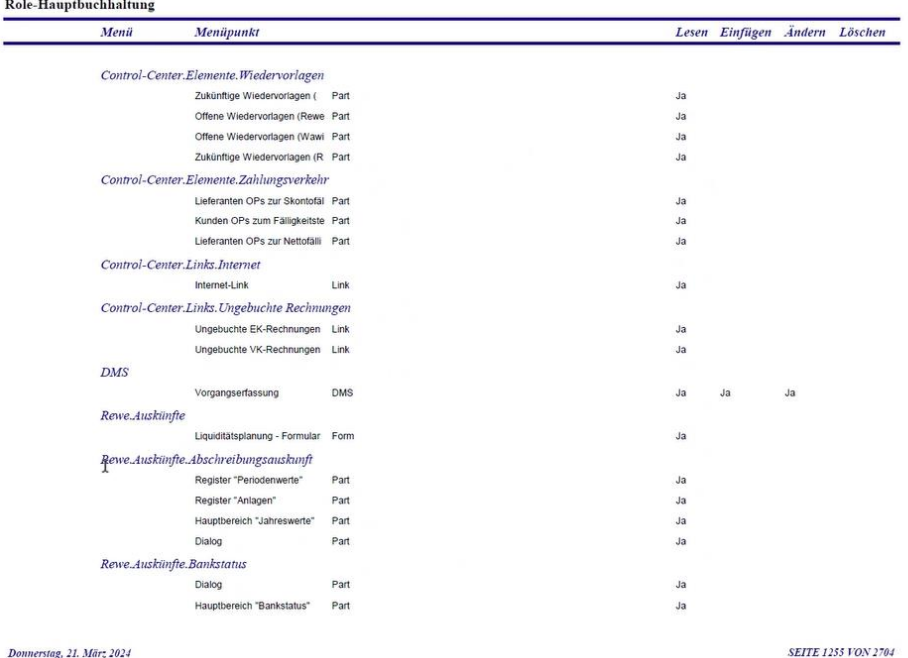

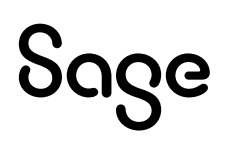

Sollten weitergehende Fragen zur Sage 100 aufkommen, so kann der Betriebsprüfer die Oberfinanzdirektion Frankfurt am Main in die Klärung mit einbeziehen.

Die OFD Frankfurt am Main ist zentraler Ansprechpartner der Finanzverwaltungen der Länder für die Firma Sage Software GmbH bzgl. des Themas Datenzugriff im Rahmen von Betriebsprüfungen. Die Finanzverwaltungen der Länder haben sich schon vor längerer Zeit auf zentrale Patenschaften für die diversen Hersteller von kaufmännischen Softwarelösungen verständigt.

## **2.3 Zertifikate**

Sage bietet für Sage 100 ein Zertifikat an, das den Prüfungsstandards entspricht und das nach den GoBD Richtlinien geprüft wurde.

Die BDO AG Wirtschaftsprüfungsgesellschaft, Hamburg hat für die Sage 100 eine erfolgreiche Prüfung durchgeführt. Zur Beurteilung der Ordnungsmäßigkeit und Sicherheit rechnungslegungsbezogener Programmfunktionen wurden folgende Kriterien herangezogen:

- IDW-Prüfungsstandard: Erteilung und Verwendung von Softwarebescheinigungen (IDW PS 880)
- IDW-Prüfungsstandard: Abschlussprüfung bei Einsatz der Informationstechnologie (IDW PS 330)
- IDW-Stellungnahme zur Rechnungslegung: Grundsätze ordnungsmäßiger Buchführung bei Einsatz von Informationstechnologie (IDW RS FAIT 1)
- IDW-Stellungnahme zur Rechnungslegung: Grundsätze ordnungsmäßiger Buchführung bei Einsatz von Electronic Commerce (IDW RS FAIT 2)
- Gesetzliche Vorschriften des Handels- und Steuerrechts (§§ 238 ff. HGB, §§ 140 ff. AO)
- Grundsätze zur ordnungsmäßigen Führung und Aufbewahrung von Büchern, Aufzeichnungen und Unterlagen in elektronischer Form sowie zum Datenzugriff (GoBD)

Das aktuelle Softwarezertifikat steht im **[Kundenportal / Service Welt im Bereich Services](https://swb.bdo.de/certificate/SAGE_100_PS_880_DE_2020)  [/ Zertifikate](https://swb.bdo.de/certificate/SAGE_100_PS_880_DE_2020)** zur Verfügung.

Darüber hinaus bieten wir, bei Einsatz der Dokumenten-Management-Lösung Sage DMS des Softwareherstellers d.velop, weiterführende Zertifikate an, die den Prüfungsstandards entsprechen.

#### **2.3.1 Zertifikat nach IDW PS880**

Die KPMG AG Wirtschaftsprüfungsgesellschaft hat eine Prüfung des Softwareprodukts gemäß IDW PS880 durchgeführt. Die d.velop Lösung hat die Prüfung erfolgreich absolviert. Über den nachfolgenden Link können Sie den Prüfbericht herunterladen, nachdem Sie die Allgemeinen Auftragsbedingungen für Wirtschaftsprüfer und Wirtschaftsprüfungsgesellschaften bestätigt haben: **<https://atlas.kpmg.com/de/de/pr%C3%BCfberichte/d.velop-idwps880>**

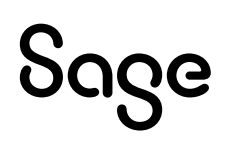

#### **2.3.2 Zertifizierung nach DIN EN ISO /IEC 27001:2017**

Die Kiwa International Cert GmbH hat die d.velop AG auf Grundlage des Statement of Applicability nach DIN EN ISO/ IEC 27001:2017 für den Geltungsbereich *Entwicklung und Vertrieb von Software für die Digitalisierung, Optimierung und Automatisierung dokumentenbezogener Geschäftsprozesse. Bereitstellung als Software as a Service, On-Premises oder Hybrid. Dienstleistungen für Einführung, Support- und Managed-Service* geprüft und testiert.

**[https://www.d-velop.de/wp-content/uploads/sites/10/2023/08/d.velop-ISO-](https://www.d-velop.de/wp-content/uploads/sites/10/2023/08/d.velop-ISO-270012017-Zertifikat-deutsch.pdf)[270012017-Zertifikat-deutsch.pdf](https://www.d-velop.de/wp-content/uploads/sites/10/2023/08/d.velop-ISO-270012017-Zertifikat-deutsch.pdf)**

#### **2.3.3 Zertifizierung nach DIN EN ISO /50001:2018**

Die Deutsche Managementsystem Zertifizierungsgesellschaft mBH bescheinigt der d.velop AG für die Verwaltung eines Energiemanagementsystems nach Durchfürung eines Audits, dass die Forderung an die Norm der DIN EN ISO 5001:20218 erfüllt wurde.

**[https://www.d-velop.de/wp-content/uploads/sites/10/2023/08/d.velop-ISO-50001-](https://www.d-velop.de/wp-content/uploads/sites/10/2023/08/d.velop-ISO-50001-Zertifikat.pdf) [Zertifikat.pdf](https://www.d-velop.de/wp-content/uploads/sites/10/2023/08/d.velop-ISO-50001-Zertifikat.pdf)**

### **2.4 Unveränderbarkeit von Buchungen und Aufzeichnungen**

Die Unveränderbarkeit von Buchungen und Aufzeichnungen besagt, dass alle für die steuerliche Erfassung eines Unternehmens relevanten Daten so gespeichert werden müssen, dass eine nachträgliche Änderung der Dokumente ausgeschlossen ist. Für den Fall, dass eine nachträgliche Änderung der Originaldokumente erforderlich ist, muss diese für das Finanzamt nachvollziehbar protokolliert werden.

Während bei Belegen und Grund(buch)aufzeichnungen eine unverzüglich einsetzende Unveränderbarkeit im Zuge einer IT-gestützten "Erfassung und Speicherung" beginnt, setzt die Unveränderbarkeit eines erfassten Buchungssatzes mit dem Buchungszeitpunkt ein, sobald dieser von der dafür vorgesehenen Instanz autorisiert (freigegeben) wurde. Dieser Zeitpunkt wird als Buchungszeitpunkt bezeichnet. Die technische Funktionalität zur einsetzenden Unveränderbarkeit wird auch als "Festschreiben" oder "Journalisieren" bezeichnet.

#### **2.4.1 Vorläufige / endgültige Buchungen**

Somit ist eine "Vor- oder Stapelerfassung" von Buchungen, die im Vier-Augen-Prinzip im Rahmen von Korrekturen und Autorisierungen bearbeitet werden, weiterhin zulässig. Die notwendige Änderung von Buchungen hat dabei ausschließlich so erfolgen, dass der ursprüngliche Inhalt feststellbar bleibt und die Tatsache (Kennzeichnung, dass eine Änderung stattgefunden hat), sowie die zeitliche Abfolge und Wirkung der Änderung erkennbar bleiben. Buchungen auf Grundlage eines Warenwirtschaftsbeleges können nicht geändert werden, in diesen Fällen muss immer der zu Grunde liegende Beleg z.B. storniert werden.

In der Sage 100 können über den Menüpunkt Auswertungen / Erweitertes Buchungserfassungsprotokoll sämtliche Buchungserfassungen und Buchungsänderungen ab dem Zeitpunkt ihrer Erstanlage dokumentiert werden. Sie legen bei Auswertung fest, ob nur archivierte Buchungen (einschließlich der gelöschten), nur aktive Buchungen (einschließlich der geänderten) oder Buchungen beider Status (alle) protokolliert werden sollen.

Ab dem Zeitpunkt der Journalisierung sind keine Änderungen oder Löschungen einer Buchung in der Sage 100 mehr möglich. Eventuelle Korrekturen können nur durch eine Stornobuchung erfolgen. Erst nach dem Buchungszeitpunkt und der damit einhergehenden Unveränderbarkeit (Festschreibung, Journalisierung) erfüllt ein (vor-)erfasster Buchungssatz Journalfunktion.

Der Zeitpunkt zur Journalisierung sollte sich spätestens am Zeitpunkt der Weitergabe der UStVA orientieren. In der Sage 100 können Sie einstellen, ob Ihre Umsatzsteuervoranmeldung nur auf Basis journalisierter Buchungen möglich sein soll.

#### **2.4.2 Stammdatenänderungen**

Auch Stammdaten mit Einfluss auf Buchungen oder IT-gestützte Aufzeichnungen müssen nachvollziehbar sein (z.B. durch Historisierung, Protokollierung, Verfahrensdokumentation).

Führt z.B. die Umfirmierung eines Kunden und die Änderung des Steuersatzes zu einer Änderung der Stammdaten, ist eine Historisierung (der vormals bestehenden) Stammdaten erforderlich, um die ursprünglichen Inhalte lesbar machen zu können.

Die Sage 100 unterstützt Sie bei der Historisierung von Stammdaten mit dem Mutationsprotokoll, das Neuanlage, Änderung und Löschung von Feldern in allen steuerrelevanten Datenbanktabellen in Form eines Berichts zur Verfügung stellt.

#### **2.4.3 Sage DMS**

Über den Menübaum im Rechnungswesen <DMS/Dokumentenprüfung gemäß GoB> stellt Sage eine Funktion zur Verfügung, über den Sie prüfen können, ob gemäß den Grundsätzen ordnungsmäßiger Buchführung (GoB) zu allen Sage 100 Belegen Dokumente im DMS abgelegt wurden. Hierzu werden alle Buchungen angezeigt, denen noch KEIN Dokument zugeordnet wurde.

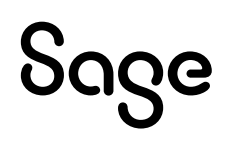

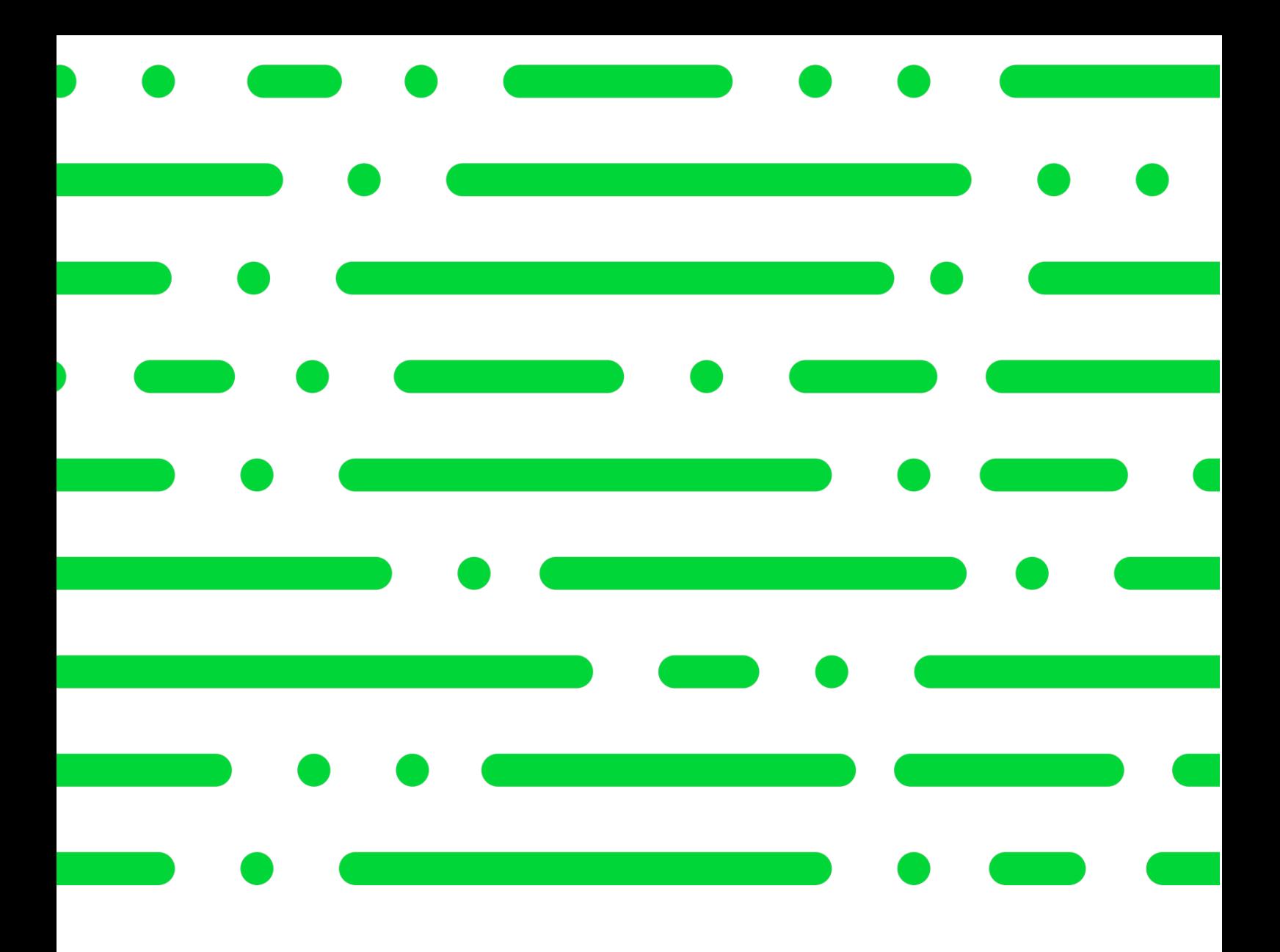

#### **Sage GmbH**

Franklinstraße 61 – 63 60486 Frankfurt am Main

+49 69 50007-0 info@sage.de

**www.sage.com**

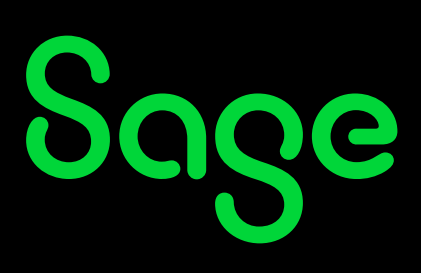

© Sage GmbH. Alle Rechte vorbehalten. Sage, das Sage Logo sowie hier genannte Sage Produktnamen sind eingetragene Markennamen der Sage Global Services Limited bzw. ihrer Lizenzgeber. Alle anderen Markennamen sind Eigentum der jeweiligen Rechteinhaber. Technische, formale und druckgrafische Änderungen vorbehalten.